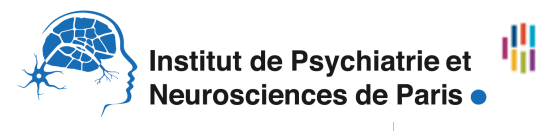

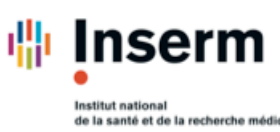

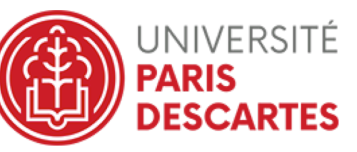

**NeurImag** - Unité INSERM 1266 -

Institut de Psychiatrie et Neurosciences de Paris - INSERM U1266 - 102-108 Rue de la Santé 75014 PARIS https://ipnp.paris5.inserm.fr Tel : 01.40.78.92.01

# **Chartes NeurImag - Règles et Procédures**

(En application à partir du 01 Avril 2019)

# **1. Introduction**

Bienvenue sur la plate-forme d'Imagerie Cellulaire de l'Institut de Psychiatrie et Neurosciences de Paris - NeurImag.

Neurlmag est l'un des quatre plateaux techniques de l'Institut de Psychiatrie et Neurosciences de Paris (IPNP), localisé dans le 14<sup>ième</sup> arrondissement de Paris. Il évolue en collaboration directe avec l'INSERM, l'Université Paris Descartes et l'Hôpital Sainte-Anne.

La plateforme NeurImag propose deux types d'activités :

Le service d'imagerie qui a pour but d'aider et de proposer des solutions aux scientifiques internes et externes dans le domaine de la microscopie de fluorescence mais aussi dans le traitement et l'analyse d'images pour leurs projets de recherche.

Le service de culture primaire de neurones permettant ainsi aux utilisateurs d'avoir les échantillons biologiques sur place.

Les utilisateurs de NeurImag, une fois autorisés et formés par notre équipe, pourront librement utiliser les différents systèmes.

L'accès à la plate-forme implique l'acceptation des règles et procédures définies par la plateforme et validées par le comité de direction de l'IPNP.

# **2. Règles générales d'accès à NeurImag 2.1. Localisation**

NeurImag est localisé au deuxième étage de l'IPNP, 102-108 rue de la santé, 75014, Paris.

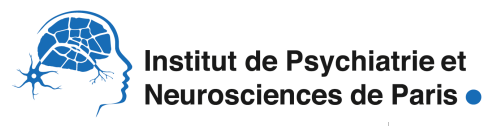

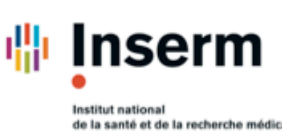

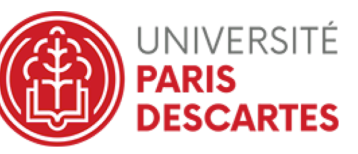

## **NeurImag** - Unité INSERM 1266 -

# **2.2. Accès**

- $\checkmark$  Métro ligne 4 : Arrêt Alésia
- $\checkmark$  Métro ligne 6 : Arrêt Glacière
- $\checkmark$  Tramway ligne 3 : Arrêt Cité Universitaire
- $\checkmark$  RER B : Arrêt Cité Universitaire
- $\checkmark$  Bus n°21 : Arrêt Glacière Tolbiac
- √ Bus n°62 : Arrêt René Coty ou Arrêt Glacière Tolbiac
- ü Bus n°88 : Arrêt Glacière Tolbiac
- ü Bus n°216 : Arrêt Glacière Tolbiac
- $\checkmark$  Bus Orly-bus : Arrêt Glacière Tolbiac

#### **2.3. Horaires d'accès**

L'accès des utilisateurs externes est autorisé de 9h à 17h30 du Lundi au Vendredi. Pour les agents de l'IPNP les horaires sont déterminés par les règles d'accès à l'IPNP, à savoir du Lundi au Vendredi de 8h00 à 20h00. En cas d'accès à des horaires différents, les weekends et jours fériés, les utilisateurs doivent faire une demande de présence en horaires décalés et signaler leur présence dans le cahier de dépassement d'horaires, disponible au bureau d'accueil de l'IPNP.

#### **3. Systèmes disponibles**

Les systèmes d'imagerie suivant sont disponibles à l'utilisation :

- $\checkmark$  Station d'analyse de données 1
- $\checkmark$  Station d'analyse de données 2
- $\checkmark$  Station d'analyse de données 3
- $\checkmark$  Microscope à fluorescence Zeiss Axioplan 2
- $\checkmark$  Microscope Spinning disk
- $\checkmark$  Microscope Leica TCS SP5
- $\checkmark$  Microscope Leica TCS SP8
- $\checkmark$  Microscope Zeiss LSM 880
- $\checkmark$  Microscope Bruker Vutara

Les détails techniques de ces systèmes sont disponibles sur le site internet de l'IPNP.

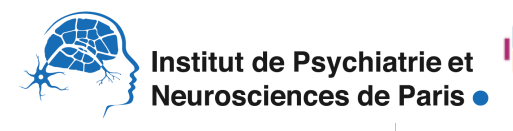

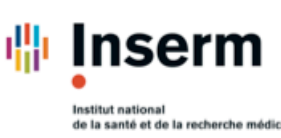

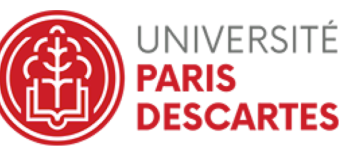

**NeurImag** - Unité INSERM 1266 -

NeurImag met à disposition 6 laboratoires de confinement 2, dont une salle de travail au 2eme étage dédiée spécifiquement à l'activité de prestations du service de culture cellulaire primaire.

Les laboratoires de confinement 2 sont équipés de :

- PSM de type II MSC Advantage 1.2 (2016) certifié NF
- Centrifugeuse réfrigéré SL16R (2016) munis de gobelets pour tubes 15mL et 50mL avec couvercles
- Incubateurs Thermo Scientific HERAcell<sup>®</sup> 150i
- Microscope Leica DM IL Led
- Combiné réfrigérateur / congélateur
- Micropipette F1 Thermo Scientific
- PipetAids S1 Thermo Scientific

#### **4. Prestations disponibles culture cellulaire primaire**

Les prestations en culture cellulaire disponibles sont les suivantes :

- $\checkmark$  Neurones hippocampe
- $\checkmark$  Neurones cortex
- $\checkmark$  Lamelles + coating PDL + neurones (hippocampe ou cortex)
- $\checkmark$  Coating PDL seul
- $\checkmark$  Transfection
- $\checkmark$  Immuno-marquage
- $\checkmark$  Milieu conditionné

#### **4.1. Facturation**

Le détail des conditions de facturation est disponible sur le site internet de l'IPNP

# **5. Procédure de Formation**

# **5.1. Informations générales**

Au préalable de toute formation, une demande doit être faite via le formulaire en ligne. La charte d'utilisation de la plate-forme devra être co-signée par l'utilisateur et son responsable d'équipe. Si un membre d'une équipe est responsable d'une « casse » de matériel de la plateforme, l'équipe en question devra payer le prix nécessaire à sa remise en état.

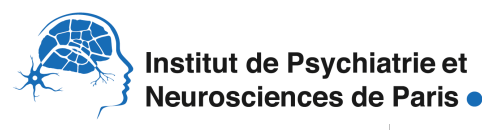

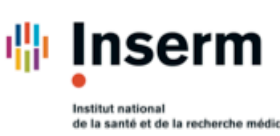

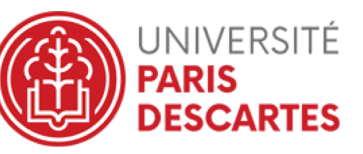

# **NeurImag** - Unité INSERM 1266 -

Afin de s'assurer de la bonne utilisation des systèmes, il est recommandé de procéder à la formation seulement une fois votre projet de recherche clairement défini.

La formation sera facturée au prix d'une heure d'utilisation du système en question.

Les utilisateurs sont invités à contacter notre équipe afin de s'assurer de la compatibilité de leurs expériences avec le matériel de la plate-forme.

# **5.2. Demande de Formation**

Pour faire une demande de formation :

Accéder au formulaire de demande de formation disponible sur le site internet de l'IPNP.

Une fois le formulaire rempli et soumis à notre équipe, votre demande sera traitée dans les meilleurs délais. Vous recevrez ensuite un email de confirmation indiquant la date et le créneau horaire de formation proposé.

La plate-forme est ouverte aux utilisateurs externes. Ces derniers doivent préalablement soumettre une demande de collaboration via le formulaire en ligne.

En cas de problème lié à la demande de formation ou pour toute information complémentaire, contacter notre équipe par mail à neurimag.ipnp@inserm.fr

# **6. Procédure de Réservation du service d'imagerie 6.1. Informations générales**

La réservation des systèmes est libre, cependant elle ne sera autorisée que si notre équipe est assurée de la capacité des utilisateurs à s'en servir.

Les utilisateurs ont la possibilité d'annuler tout créneau de réservation jusqu'à 24 heures avant le début du créneau. Passé ce délai, l'utilisateur devra envoyer une demande motivée à l'aide du formulaire spécifique disponible sur le site de l'IPNP.

Les créneaux de réservations sont maintenus jusqu'à 30 minutes après le début de l'horaire prévu. Au-delà de cette durée, si l'utilisateur n'est pas en train d'utiliser le système, la réservation est annulée et de nouveau disponible pour les autres utilisateurs. Le créneau sera tout de même facturé sauf si la plate-forme parvient à trouver un utilisateur pouvant exploiter le créneau en question

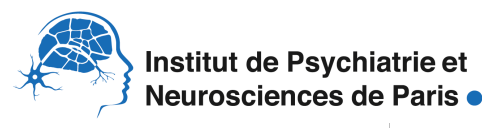

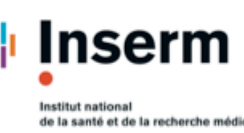

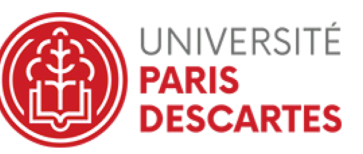

## **NeurImag** - Unité INSERM 1266 -

En cas de non-respect des conditions de réservation, l'équipe de la plate-forme d'imagerie se réserve le droit d'annuler la réservation sans notification ni avertissement préalable. Aussi, les utilisateurs sont priés de ne pas réserver les systèmes de manière inconsidérée. De même et dans un souci de partage il est demandé aux utilisateurs de ne pas réserver de créneaux d'une durée supérieure à 4h par jour.

# **6.2. Demande de réservation**

Les utilisateurs désirant réserver une machine ou faire appel aux prestation de culture primaire sont priés de procéder à une réservation en ligne via le site Intranet de l'IPNP :

# Lien Intranet

L'accès Intranet étant réservé aux membres de l'IPNP, Les utilisateurs ne pouvant pas s'y connecter sont priés de contacter notre équipe à **neurimag.ipnp@inserm.fr** 

# **7. Sauvegarde des données**

Tous les systèmes de la plate-forme d'imagerie seront à terme reliés au réseau interne de l'IPNP. La sauvegarde des données devra donc se réaliser via ce réseau.

Afin de faciliter le stockage des données, pour chaque utilisation, les utilisateurs sont priés de sauvegarder leurs expériences dans un dossier « équipe » ainsi qu'un sous dossier « Prénom NOM ». Le fichier correspondant à l'expérience devra être du type « AAAA/MM/JJ + information descriptive ».

Afin d'éviter la saturation des disques durs des postes d'acquisitions, les utilisateurs sont priés d'exporter leurs données et de les stocker sur leur poste personnel. Ainsi le personnel de la plate-forme se réserve le droit, si nécessaire, de supprimer toute expérience stockée sur les disques durs des postes d'acquisitions ou de traitement d'images sans notification ni avertissement préalable.

Des interventions de sauvegarde de routine des données seront réalisées par l'équipe de la plate-forme après avoir avertis les utilisateurs et leur avoir laissé un délai d'intervention suffisant pour sauvegarder les données sur un support de stockage externe.

Les systèmes de la plateforme sont sauvegardés tous les jours. Aussi la plateforme NeurImag s'engage à stocker de manière sécuritaire toute donnée pendant une durée de 30 jours, passé ce délai, l'accès aux données n'est plus garanti.

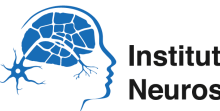

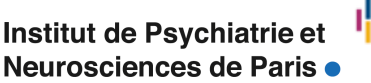

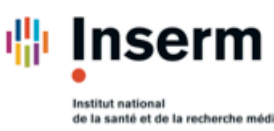

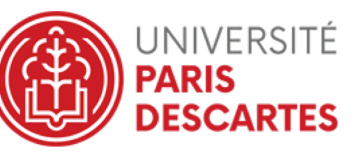

**NeurImag** - Unité INSERM 1266 -

# **8. Règles d'utilisation du matériel 8.1. Matériel informatique**

Le personnel de la plate-forme est chargé de maintenir les systèmes dans un état de fonctionnement optimal, aussi ils peuvent à tout moment être amenés à intervenir et effacer une partie ou la totalité des disques durs. Ces interventions d'urgences seront faites sans notification ni avertissement préalable.

Les utilisateurs doivent utiliser les sessions utilisateurs des différents postes d'acquisition ou de traitement de données. Il leur est interdit d'installer, désinstaller ou procéder à des mises à jour de logiciels sans la permission expresse du personnel de la plate-forme.

Les utilisateurs ne sont pas non plus autorisés à consulter ou utiliser sans autorisation des fichiers ou données qui ne leur appartiennent pas.

# **8.2. Systèmes et salles**

Les salles de la plate-forme sont maintenues à une température de 22°C grâce à un système de climatisation. Cette température est indispensable au bon fonctionnement des systèmes. Il est interdit aux utilisateurs de modifier cette température.

Les systèmes sous soumis à des tests réguliers de métrologie par le personnel de la plateforme, les utilisateurs sont ainsi assurés que le matériel est en bon état de marche et que les données obtenues sont scientifiquement exploitables.

La bonne tenue de la station de travail lors de la manipulation est sous la responsabilité de l'utilisateur qui a réservé le créneau d'utilisation. Si un comportement pouvant mettre en cause l'intégrité des systèmes est constaté, le personnel autorisé de la plate-forme pourra examiner de manière détaillée le contenu des fichiers ainsi que l'historique de réservation et d'utilisation des stations afin d'interdire temporairement ou définitivement l'accès à l'utilisateur impliqué.

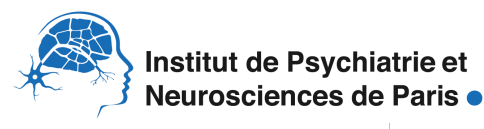

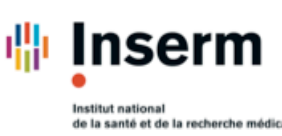

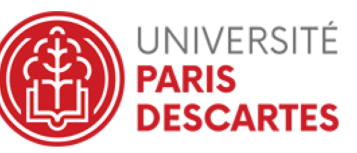

**NeurImag** - Unité INSERM 1266 -

# **8.3. Consommables**

Certains consommables sont mis à la disposition des utilisateurs, à savoir :

- $\checkmark$  Papier optique
- $\checkmark$  Huile à immersion
- $\checkmark$  Mouchoir en papier
- $\checkmark$  Solution de nettoyage des objectifs
- $\checkmark$  Gants en latex
- $\checkmark$  Poubelles pour matériels et échantillons contaminé
- $\checkmark$  Lames de démonstration (sur demande)

Si un ou plusieurs de ces consommables sont manquants, les utilisateurs sont priés de s'adresser au personnel de la plate-forme.

# **9.** Hygiène et sécurité

# **9.1. Matériel Informatique**

Afin de garantir l'intégrité des systèmes informatiques de la plate-forme, nous demandons aux utilisateurs de ne pas introduire de clefs USB potentiellement infectées sur les postes d'acquisition.

La plate-forme d'imagerie ne saurait être tenue pour responsable de la transmission de virus informatiques et autres éléments nuisibles au bon fonctionnement du matériel informatique de la plate-forme.

# **9.2 Matériel biologique**

Afin de garantir l'intégrité des systèmes et des personnes, nous demandons aux utilisateurs de ne pas introduire des cellules infectées vivantes ou de produits toxiques/pathogènes pour les cellules et êtres vivants. Les utilisateurs ne sont donc pas censés manipulés avec des gants, puisque le matériel biologique utilisé doit être de niveau 1. Les utilisateurs peuvent éventuellement introduire des échantillons préalablement infectés avec des virus non réplicatifs si ceux si sont fixés de manière à éviter toute contamination des systèmes. Les utilisateurs utilisant des échantillons humains susceptibles de contenir du prion (même fixé) doivent le signaler aux agents de la plateforme au préalable afin d'évaluer la faisabilité de l'imagerie. Nous vous conseillons de nous contacter, si vous avez le moindre doute sur la pathogénicité de vos échantillons. La plate-forme d'imagerie se réserve le droit d'exclure tout manipulateur ne respectant pas ces règles de sécurité.

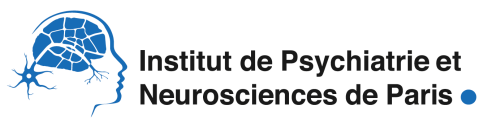

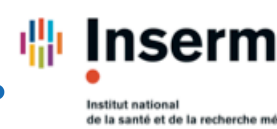

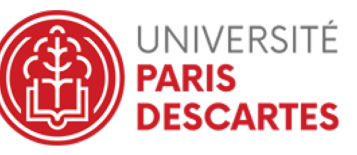

## **NeurImag** - Unité INSERM 1266 -

# **10. Procédure de Réservation du service de Culture cellulaire Primaire**

# **10.1 Conditions de commande**

Les commandes de neurones devront être faites sur l'intranet de l'IPNP (https://ipnp.paris5.inserm.fr/) sur l'onglet « Réservation de Services » le vendredi avant 12h pour une livraison le mardi suivant. Afin de garantir un service de qualité, la concentration voulue sera à mentionner lors de la commande dans la boite de dialogue.

# **10.2 Conditions de prestations**

Toutes les prestations du service de culture (cultures de neurones, transfection, test de molécules et culture de cellules gliales) se feront exclusivement dans le L2 du 2eme étage de l'IPNP. Les prestations du service de culture s'arrêtent dès que l'utilisateur récupère la commande. 

Pour la culture de neurones, les cellules sont livrées en suspension dans un tube Falcon, il incombe à l'utilisateur d'ensemencer les neurones dans un laboratoire sous PSM et de changer le milieu. L'utilisateur est seul responsable des produits après la livraison et des problèmes liés à l'ensemencement. 

Un contrôle de qualité est réalisé trimestriellement par le service afin de garantir le protocole de culture.

Si un problème de contamination est décelé dans 3 équipes différentes, aucune facturation ne sera faite. Dans le cas contraire, la livraison des neurones devra être acquittée par l'équipe.

Les prestations autres que la culture de neurones se feront après discussions avec les différents partenaires et seront conduites en étroite collaboration entre la plateforme Neurlmag et l'équipe. Elles ne prendront fin qu'une fois les résultats remis à l'équipe.

# **10.3 Facturation des prestations**

Les quantités de cellules variant d'une semaine à l'autre, la facturation ne se fera que sur ce qui a été délivré et inscrit sur le « Bon de livraison » inscrit le mardi au moment de la remise des neurones contre signature. Le service de culture ne pourra être tenu responsable de la non livraison de la commande due aux aléas de la culture de neurones. Celle ci ne sera pas facturée tant que la livraison n'aura pas été honorée.

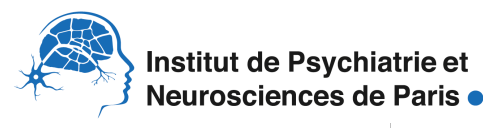

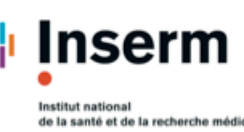

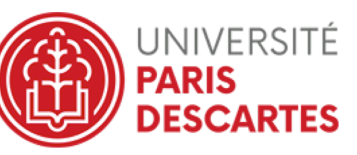

**NeurImag** - Unité INSERM 1266 -

# **10.4 Consommables au L2**

La plateforme fournit les équipements de protections individuels (gants, blouse jetable, surchaussures) ainsi que les produits d'entretien (Phagospray et papier). Les consommables plastiques sont à apporter par les utilisateurs. Un meuble dédié est mis à disposition dans le sas.

# **11 Systèmes et salles**

Les utilisateurs sont priés de respecter la propreté des systèmes et de les conserver dans un état tel qu'ils aimeraient les trouver en arrivant. Cette propreté peut être conservée par de simples règles de bon sens (liste non exhaustive) :

- $\checkmark$  Nettover les objectifs à huile ou Immersion après utilisation.
- $\checkmark$  Jeter les produits à risques biologiques dans les poubelles jaunes prévues spécifiquement à cet effet et mises à disponibilité sur la plate-forme.
- $\checkmark$  S'assurer que les supports d'échantillons (lames, boites de pétri...) ne fuient pas.
- $\checkmark$  Ne pas utiliser de gants d'expérimentation pour manipuler les ordinateurs ou microscopes.
- $\checkmark$  Contacter le personnel de la plate-forme ou la personne responsable hygiène et sécurité en cas de problème.

Pour des raisons d'hygiènes et sécurité évidentes, tout matériel sensible (lame, boite de pétri, boite de culture...) oublié sur une station de travail sera immédiatement jeté sans avertissement ni notification préalable par le personnel de la plate-forme.

L'entretien des laboratoires de confinement 2 incombe aux utilisateurs et suit les bonnes pratiques de laboratoire et le respect des règles en vigueurs au sein de l'IPNP pour l'évacuation des déchets biologiques.

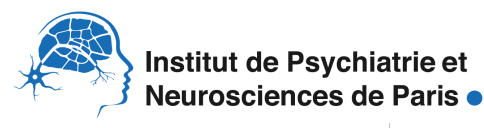

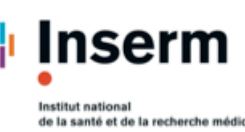

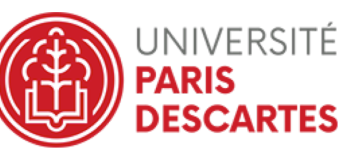

**NeurImag** - Unité INSERM 1266 -

# **12 Confidentialité des données**

Les images et données obtenues grâce aux systèmes de la plate-forme d'imagerie sont la propriété des équipes qui les ont réalisés ainsi que de l'INSERM et obéissent en tous points aux règles et usages relatifs à la propriété intellectuelle.

Les membres de la plate-forme ne sont d'ailleurs pas autorisés à communiquer sur les thèmes de recherche des utilisateurs sans l'accord des équipes.

Si la confidentialité des données est requise, nous recommandons aux utilisateurs de ne stocker leurs données ni sur le réseau ni sur les postes d'acquisition ou de traitement d'image. Il est dans ce cas préférable de stocker les données sur CD.

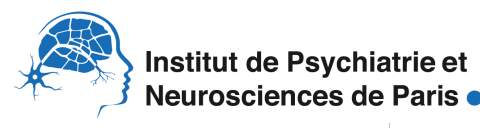

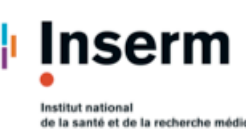

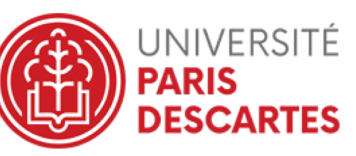

## **NeurImag** - Unité INSERM 1266 -

## **13 Mention de la plate-forme dans les publications**

## **13.1 Généralités**

La mention de la plate-forme ou de ses agents dans des publications permet de mettre en évidence leur utilité et le bienfondé de leur présence dans la communauté scientifique. Ceci facilite d'autant la demande de financement pour investir dans nouveaux appareils et de nouvelles ressources.

#### **13.2 Mention de la plate-forme**

Le nom de la plate-forme technologique devra être cité dans toute publication incluant des données obtenues grâce à ses systèmes. Cette citation peut par exemple figurer dans les matériels et méthodes ou dans les remerciements : « We acknowledge NeurImag facility of the Institute of Psychiatry and Neuroscience of Paris where imaging experiments were carried out»

#### **13.3 Mention du personnel**

En cas d'implication dans un projet collaboratif, le ou les agents NeurImag impliqués seront inclus dans les auteurs de toute publication résultante de ces travaux.

Hors du contexte de la collaboration, les utilisateurs ne sont en aucun cas tenu d'inclure les agents de la plateforme dans la liste des auteurs d'une publication. Toutefois, s'ils estiment que le travail d'un ou plusieurs membres de la plate-forme a été essentiel pour l'obtention des résultats, le choix d'intégrer cette ou ces personnes dans la liste des auteurs est laissé à leur jugement.

Nom et prénom, suivi de la date et signature